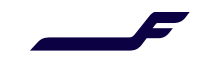

## **How to update booking in Finnair Cargo Online service?**

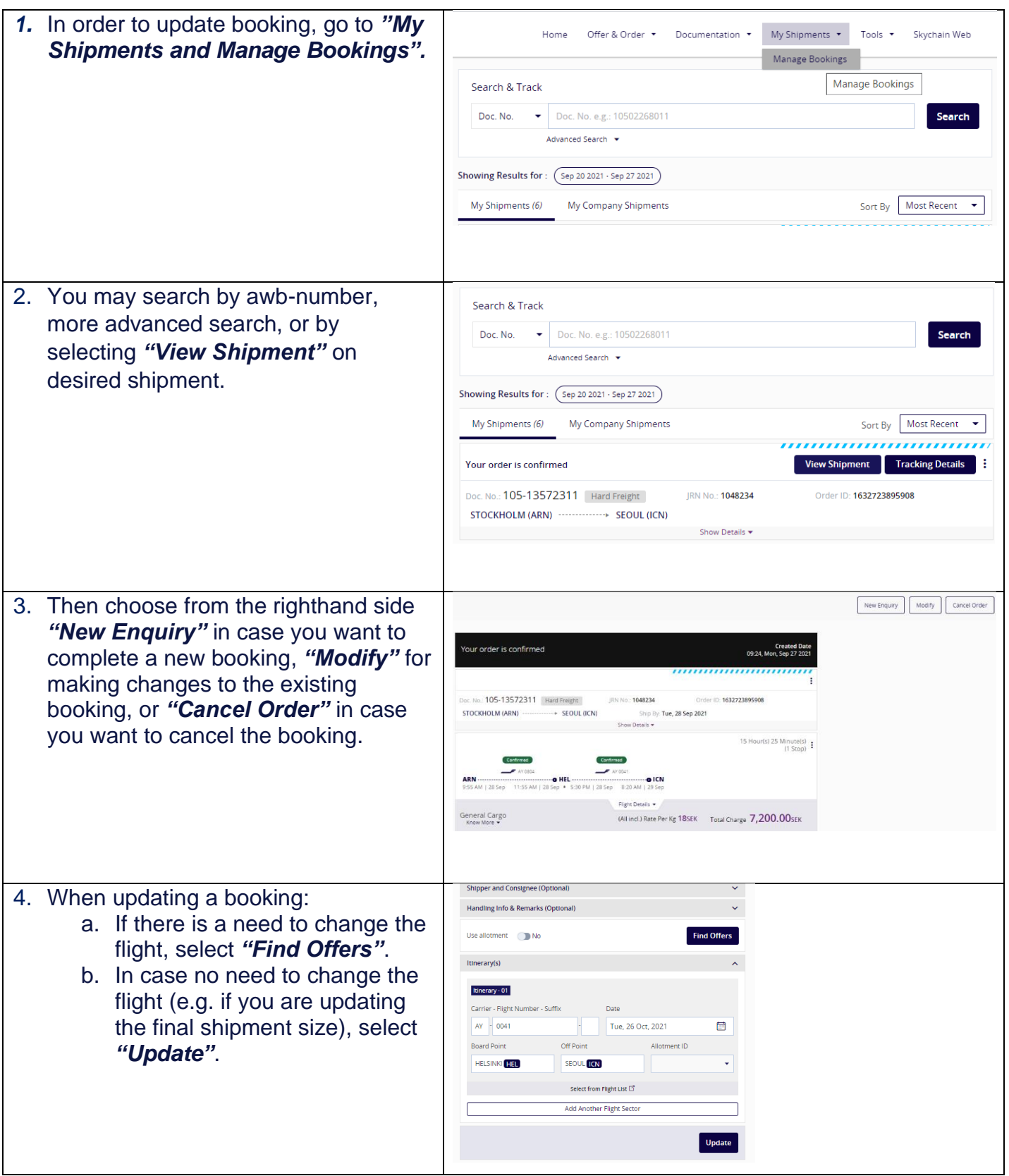

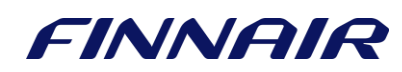

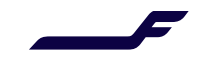

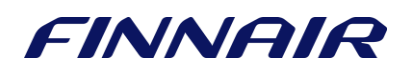